You connect to your doctor

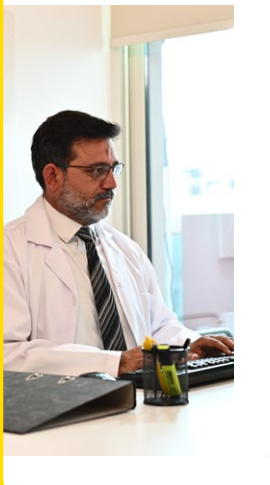

Ask your doctor or office staff to provide their LibreView<sup>2</sup> Practice ID, which is a code specific to your doctor's practice Then simply enter the ID in the FreeStyle LibreLink app<sup>1</sup>

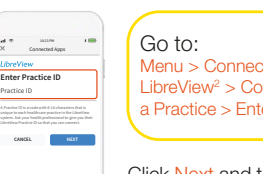

 $cted$  Apps  $>$ onnect to ter Practice ID

Click Next and then Connect after viewing your doctor's practice contact information

## Connect with your loved ones with LibreLinkUp3

LibreLinkUp is a mobile app for your loved ones to receive glucose readings from the FreeStyle LibreLink app<sup>1</sup> in real time. You can add a new LibreLinkUp<sup>3</sup> connection from the "Connected Apps" option in the main menu of the FreeStyle LibreLink app<sup>1</sup>.

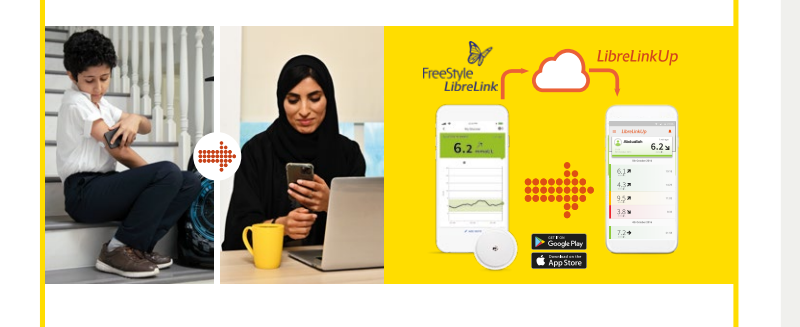

FreeStyle LibreLink App QR Code1

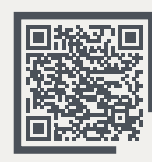

For more information: Call:

6706 8171 or & 22062972

www.FreeStyleDiabetesME.com

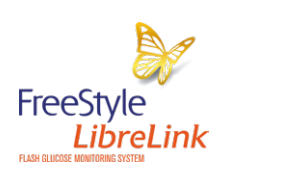

life. to the fullest. Abbott

1. The FreeStyle LibreLink app is only compatible with certain mobile devices and operating systems. Please check the website for more information about device compatibility before using the app. Use of FreeStyle LibreLink requires registration with LibreView. Automatic upload requires a wireless internet connection or mobile data connection. 2. The LibreView website is only compatible with certain operating systems and browsers. Please check www.LibreView.com for additional information.<br>**3.** The LibreLinkUp app is only compatible with certain mobile device and operating systems. Please check www.LibreLinkUp.com for more information about device compatibility before using the app. Use of LibreLinkUp and FreeStyle LibreLink requires registration with LibreView. The LibreLinkUp mobile app is not intended to be a primary glucose monitor: home users must consult their primary device(s) and consult a healthcare professional before making any medical interpretation and therapy adjustments from the information provided by the app. Images are for illustrative purposes only. Not real patient or Health Care Professional. Simulated data for illustrative purposes only. Not real patient or data.<br>For children aged 4-12, a caregiver at least 18 years old is responsible for supervising, managing, and assisting them in using the FreeStyle Libre system and interpreting its readings. © 2021 Abbott. FreeStyle, Libre, and related brand marks are marks of Abbott. ADC-46843 V1.0 10/21

How to download the **FreeStyle LibreLink App** from the **Apple App Store**?

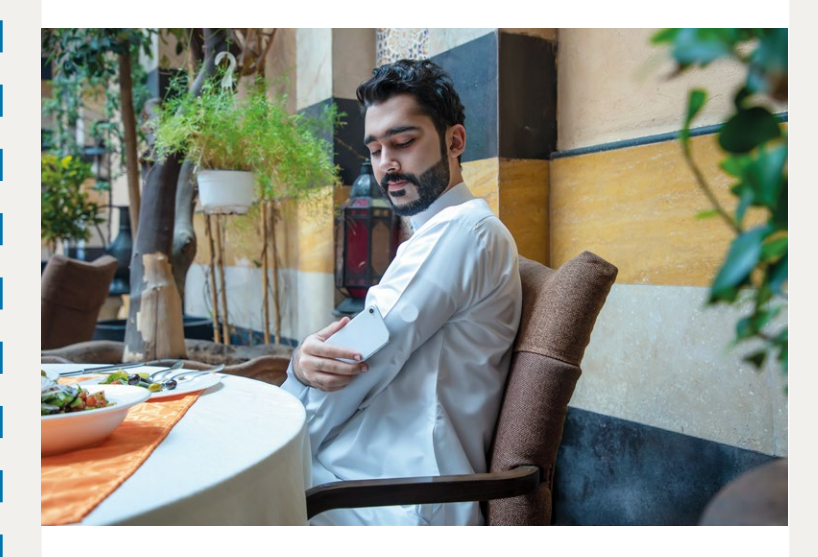

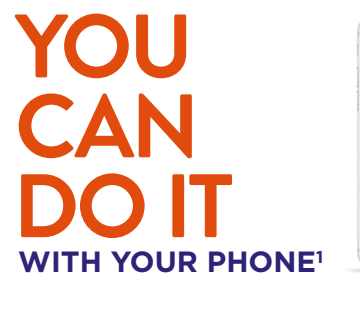

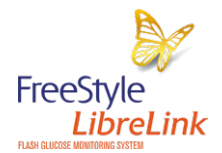

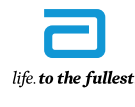

 $6.2^{2}$ 

**Abbott** 

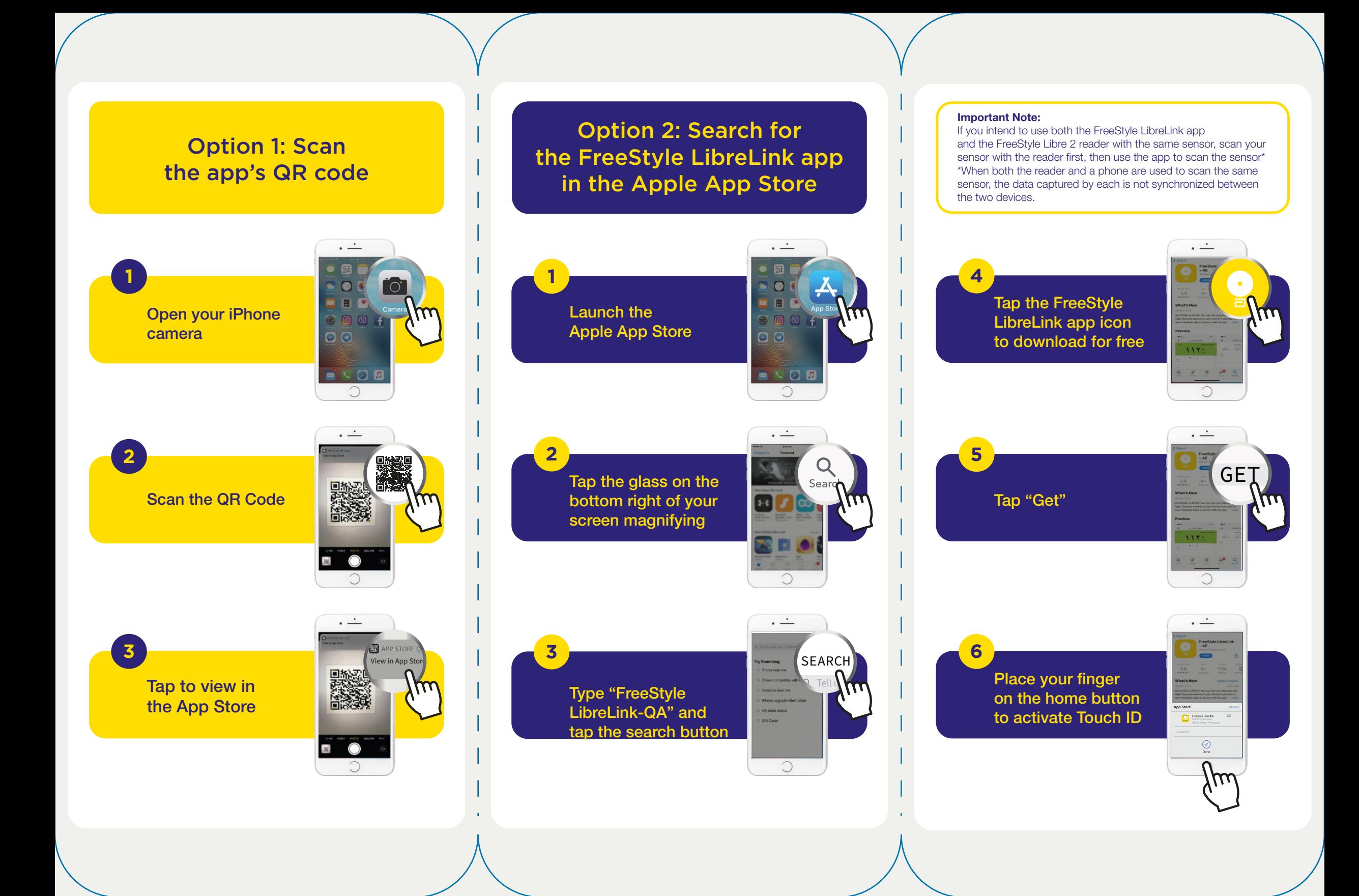